Chapter 2

# Additional Features of Java

The **static** modifier is applied to constant identifiers (always) and method identifiers (sometimes).

*Static* means "applying to the class as a whole, rather than to an instance of the class."

For example, public static final int MAX\_VALUE = 0x7ffffffff;

 $= 2^{31} - 1$ 

There is only one copy of MAX\_VALUE instead of a separate copy for each instance of Integer. final means "Can be assigned to only once." To access this constant, the class name is followed by the member-designator operator (the dot) followed by the constant identifier:

if (size == Integer.MAX\_VALUE)

public static int parseInt (String s)

returns the int value corresponding to the digit characters that constitute S.

String line = reader.readLine();

int score = Integer.parseInt (line);

There is no calling object; the argument has all the method needs.

### **Exception Handling**

#### A *robust* program is one that does not terminate abnormally from invalid user input.

An *exception* is an object created by an unusual condition, such as an attempt at invalid processing Try to execute a block of code:

try {

} // try

## Catch the exceptions thrown (one catch block per exception):

catch (Exception e)

... } // catch

{

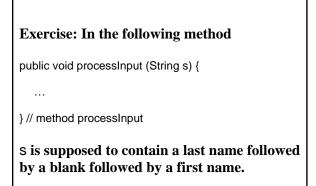

| The output should be:                                                                                                 |
|----------------------------------------------------------------------------------------------------|
| The last name, if there is a last name, followed by a blank<br>followed by the first three letters of the first time; |
| NoSuchElementException message, if either name is missing;                                                            |
| StringIndexOutOfBoundsException message, if the first name has fewer than three letters.                              |
| Hint: in the String class,                                                                                            |
| public String substring (int start, int finish)                                                                       |
| returns the substring from start to finish-1.                                                                         |
|                                                                                                    |

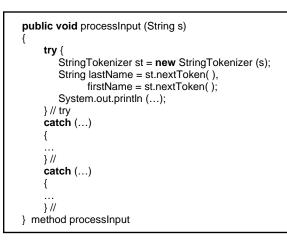

#### **Exceptions can be explicitly thrown:**

if (size == Integer.MAX\_VALUE)
 throw new ArithmeticException ("size too large");

If an exception is not caught when it is thrown, it is "propagated" back to the calling method. For example, suppose the input is "1Z"

try
{
 String s = reader.readLine();
 process (s);
}// try
catch (NumberFormatException e)
{
 System.out.println ("oooops" + e);
}// catch

public void process (String s)
{
 int age = Integer.parseInt (s);
 ....
}// method process

Run-time exceptions, such as NumberFormatException and NullPointerException, are automatically propagated. Other exceptions, especially IOException, are called checked exceptions. They can be propagated only if a throws clause appears right after the method heading.

public int findMedian (int [] a) throws IOException

BufferedReader reader = **new** BufferedReader (**new** InputStreamReader (System.in));

System.out.println (reader.readLine());

•••

Cultural note: It is considered bad form for the main method to throw any exception – because then the exception will not be caught by your program.

#### **File Output**

PrintWriter fileWriter = **new** PrintWriter (**new** BufferedWriter (**new** FileWriter ("maze.out")));

fileWriter.println ("Here is the grid:");

The output does not immediately go to the file, but is saved in a *buffer* – a temporary storage area in memory. Output is transferred from the buffer to the file when the buffer is full (and fileWriter.println is called) or when fileWriter.close() is called.

The last method called by a file object should be close().

**File input** 

BufferedReader fileReader = **new** BufferedReader (**new** FileReader (fileName));

The file name is usually read in from the keyboard.

What can go wrong? If fileName is not the name of a file, an IOException object will be thrown. But then another string should be read in from the keyboard and the statement from the previous slide should be repeated.

A method is *correct* if it satisfies its specification.

Your confidence in the correctness of your methods can be increased by testing, which can reveal the presence but not absence of errors. For a single method, you can often easily create tests on the fly. For testing all of the methods in a class, a driver is used.

A *driver* is a program created to systematically test a class's methods in concert.

The input for the tests comes from a file, so the input is not manually re-entered for each run of the driver. The input will not be in a fixed order, so the methods can be tested in concert: m1 followed by m2; m2 followed by m1, .... Also, the output will go to a file.

```
boolean filesOK = false;
while (!filesOK)
{
    try // to read the file name
    {
        // read in file name
        while (true)
        {
            try // to read one line from the file
            {
            try // to read one line from the file
            {
            try // to read one line from the file
            {
            try // to read one line from the file
            {
            try // read in and process one line
            testMethod (line);
            } // inner try
            catch (//some RuntimeException) { ... }
        } // while true
        filesOK = true;
        } // outer try
        catch (IOException e) { ... }
    }// while !filesOK
```

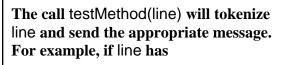

e1 makesMoreThan e2

Then testMethod will call

fileWriter.println (e1.makesMoreThan (e2));

The Java Virtual Machine

also known as

the Java Run-Time Environment

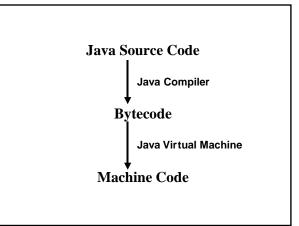

The Java virtual machine handles all runtime aspects of your program. For example:

- 1. Pre-initialization of fields, just prior to a constructor call (so constant fields cannot be assigned a value after they are declared). This ensures that all fields get initialized.
- 2. Garbage collection: De-allocation of space for inaccessible objects

The virtual machine handles allocation by implementing the *new* Operator.

What about de-allocation?

#### Suppose we have a local variable

double[] d = new double [100000];

at the end of the execution of the method, the space for the reference d is deallocated. But what about the space for the object (100000 doubles)? Space for that object can be deallocated provided there are no "live" references to the object.

The Java virtual machine keeps track of the number of live references to an object.

Visibility modifiers:

- 1. public accessible in any class
- 2. protected accessible in any class within the same package, or in any subclass
- 3. default accessible in any class within the same package
- 4. private accessible only within the class

### The Object class – the superclass of all classes – has an **equals** method:

public boolean equals (Object obj)
{

return this == obj;
} // method equals

The pre-declared variable this references the calling object.

Because this method compares references, not objects, we should override the above version for any class with an equals method. For example, let's define an equals method for the FullTimeEmployee class:

public boolean equals (Object obj)
{
 // IF obj DOES NOT REFERENCE A
 // FullTimeEmployee OBJECT
 // return false;
 // return name equals (obj's name) &&

// gpa == obj's gpa; } // method equals

public boolean equals (Object obj)

if (!(obj instanceof FullTimeEmployee))
 return false;
FullTimeEmployee full = (FullTimeEmployee)obj;
return name.equals (full.name) &&
 grossPay == full.grossPay;

} // method equals

Exercise: Define an equals method in the HourlyEmployee class. Two HourlyEmployee objects are equal if they have the same name, hours worked and pay rate.